# **Supported installation scenarios**

You can install and deploy SQLdm, SQLdm Mobile, and the Idera Newsfeed to meet your unique SQL Server environment needs. SQLdm also offers a SQLdm Console-only installation in environments that already have SQLdm fully installed. For additional information about this type of installation, see depl oy SQLdm Console only.

The following installation scenario descriptions assume you are deploying SQLdm, SQLdm Mobile, and Idera Newsfeed in your environment.

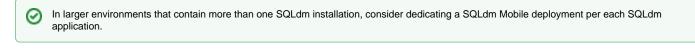

SQLdm supports monitoring virtual SQL Server instances, such as those using VMware or other virtualization software. For additional information about how SQLdm works with virtualization, see How SQLdm works with a virtual environment.

# **Typical environment**

 $\odot$ 

This configuration includes the following installations:

- SQLdm Console on your workstation
- SQLdm Mobile Web site on a Web Server for smart phone access
- SQLdm Mobile and Newsfeed Service on the same computer that hosts the SQLdm Services
- SQLdm Mobile Repository and SQLdm Repository on the same SQL Server instance

# **Clustered environment**

You can install and configure SQLdm to monitor virtual SQL Servers. A virtual SQL Server is a SQL Server running on a Microsoft failover cluster managed by Microsoft Cluster Services.

This configuration deploys all SQLdm Services to your virtual instances. A service-only deployment to a virtual instance includes the following installations:

- SQLdm Console on your workstation (not located in the cluster)
- SQLdm Mobile Web site on a non-clustered Web Server for smart phone access
- SQLdm Mobile Repository and SQLdm Repository on the same SQL Server instance
- SQLdm Mobile and Newsfeed Service and the SQLdm Services on each cluster node hosting the virtual SQL Server you want to monitor

### Web farm environment

You can install SQLdm Mobile in a Web farm to make sure this site remains accessible during a failover situation. This configuration includes the following installations:

- SQLdm Mobile on a Web Server in the farm
- Typical SQLdm installation
- SQLdm Mobile and Newsfeed Service on the same computer that hosts the SQLdm Services
- · SQLdm Mobile Repository and SQLdm Repository on the same SQL Server instance

### **Non-trusted environment**

You can install and configure SQLdm and SQLdm Mobile to monitor SQL Server instances running in non-trusted domains or work groups.

This configuration includes the following installations:

- SQLdm Console on your workstation in a trusted or non-trusted domain
- SQLdm Mobile Web site on a Web Server for smart phone access
- · SQLdm Mobile & Newsfeed Service on the same computer that hosts the SQLdm Services, in a trusted or non-trusted domain
- SQLdm Mobile Repository and SQLdm Repository on the same SQL Server instance, in a trusted or non-trusted domain

SQL Diagnostic Manager identifies and resolves SQL Server performance problems before they happen. Learn more >>

|  | Idera Website | Products | Purchase | Support | Community | About Us | Resources | Legal |
|--|---------------|----------|----------|---------|-----------|----------|-----------|-------|
|--|---------------|----------|----------|---------|-----------|----------|-----------|-------|